### **The Intercompany Integration Solution 2.0 for SAP Business One 9.2 PL09 and Higher**

**Australia, Austria, Belgium, Brazil, Canada, Chile, Costa Rica, Cyprus, Czech Republic, France, Germany, Guatemala, Hungary, Ireland, Israel, Italy, Mexico, New Zealand, Netherlands, Panama, Poland, P.R. China, Russia, Singapore, Slovakia, South Africa, Spain, Switzerland, UK, USA**

# **Typographic Conventions**

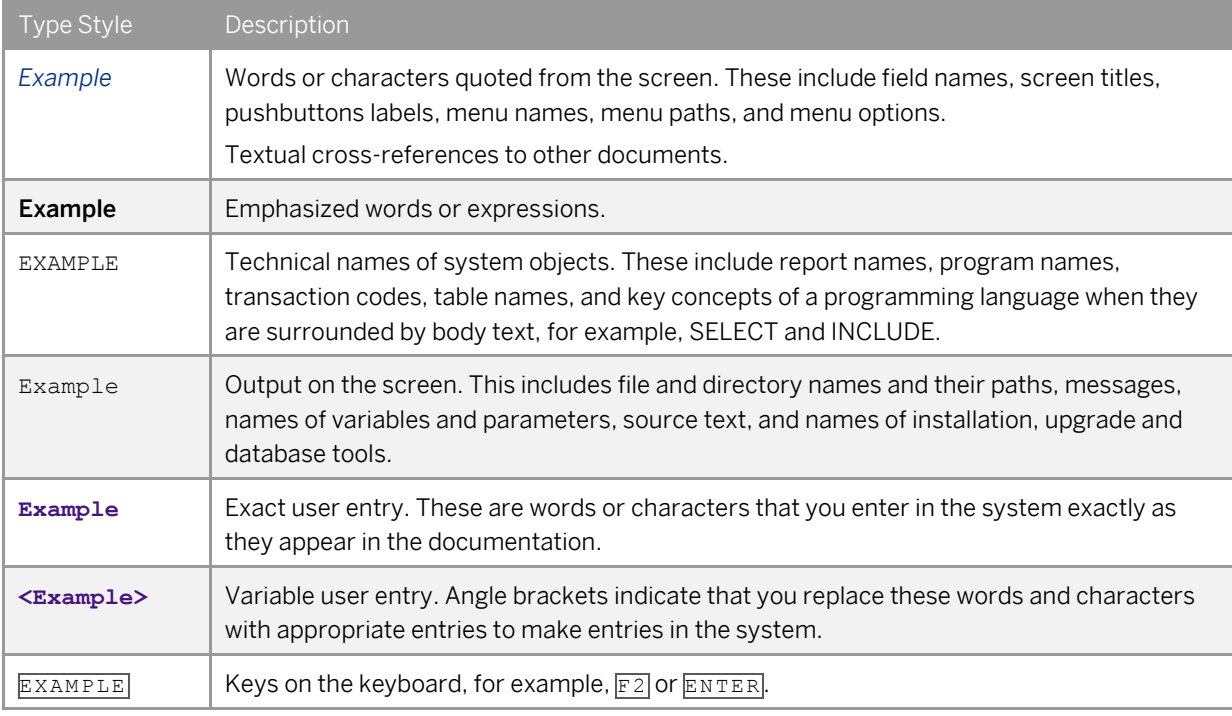

**2**

# **Table of Contents**

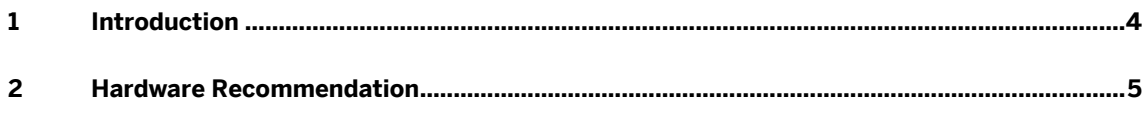

## **1 Introduction**

The Sizing Guide for the Intercompany integration solution for SAP Business One provides minimum hardware sizing recommendations.

#### 1 Note

The minimum hardware requirements outlined here are just recommendations to support operational processes at lowest level. For smooth operations, any given installation should ideally have a hardware configuration that is standard to the market.

### $\triangle$  Caution

The information contained in this document represents the current view of SAP and is subject to change at any time without notice to you. This document and its contents are provided AS IS without warranty of any kind, and should not be interpreted as an offer or commitment on the part of SAP.

Please review and understand the following before using this document for deployment:

- The information provided and the recommendations made do not take into consideration the use of any other Add-on or Solution utilizing the SAP Business One SDK (UIAPI and DIAPI) or SAP Business One Integration Component (such as the Mobile or Electronic Invoicing Solution) or any other SAP Business One company database outside the Intercompany landscape.
- The information provided and the recommendations made are based on performance indicators derived during the internal tests conducted at SAP. These recommendations can contain margins of error that can be reduced with additional testing and research by partners of the specific customer environment.
- If you have high level of transaction volume or other extraneous factors exist which could hinder performance or introduce additional complexities, the recommendations in this document may be inadequate.

**4**

# **2 Hardware Recommendation**

This section provides the minimum server hardware sizing recommendations for the Intercompany Integration Solution deployed on a single server.

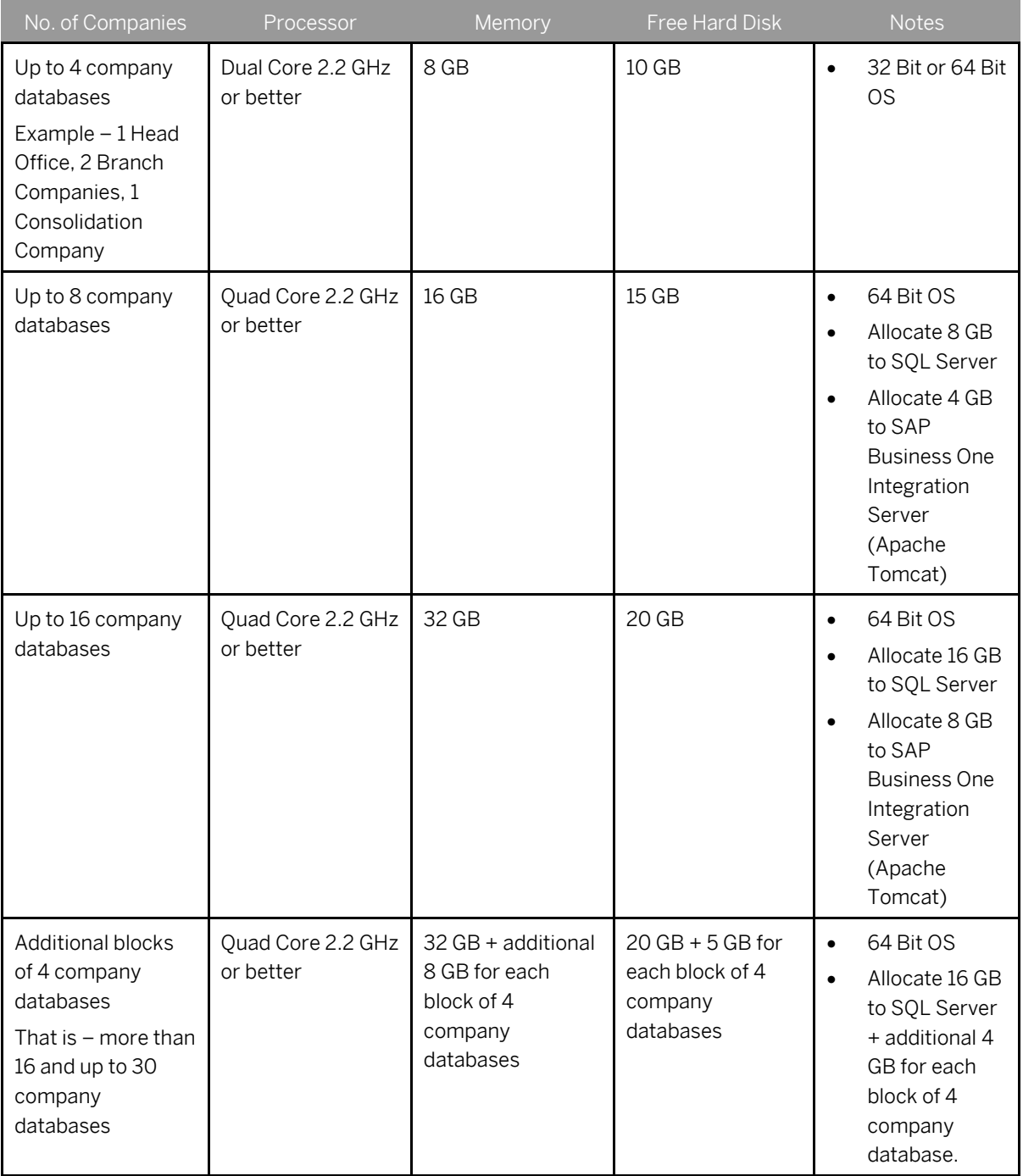

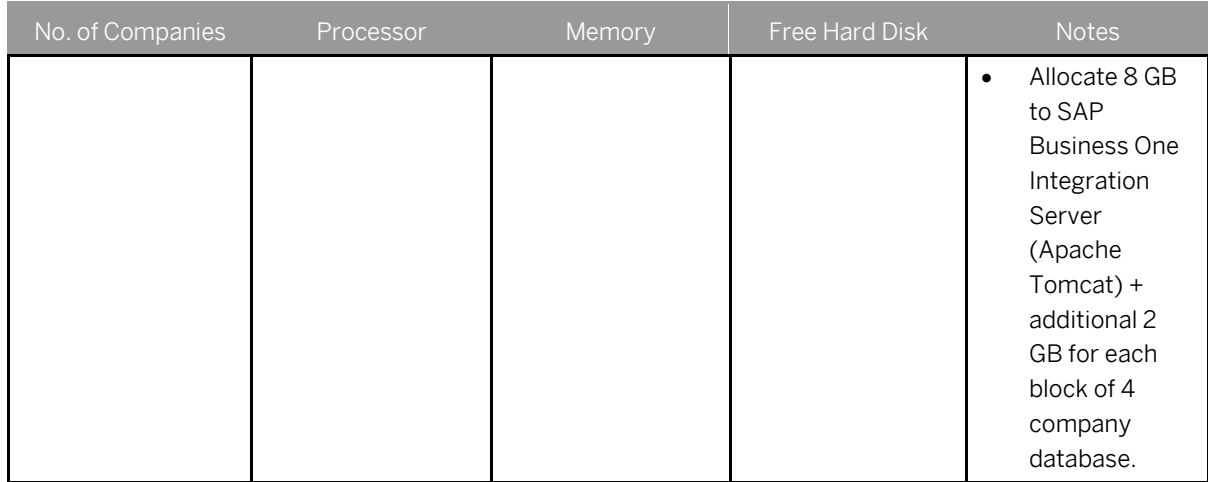

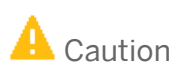

This document does not cover sizing recommendations for large environments with more than 30 company databases on a single server. Due to the specific and individual nature of such large customer environments, you must individually perform tests and research specific to your customer's environment with realistic data and ensure the overall performance of the system.

### 1 Note

The solution can replicate at an average of 5000 to 7000 Intercompany transactions over a period of 12 hours when running on a single instance of SAP Business One.

**6**

#### **www.sap.com/contactsap**

© 2017 SAP SE or an SAP affiliate company. All rights reserved. No part of this publication may be reproduced or transmitted in any form or for any purpose without the express permission of SAP SE or an SAP affiliate company.

SAP and other SAP products and services mentioned herein as well as their respective logos are trademarks or registered trademarks of SAP SE (or an SAP affiliate company) in Germany and other countries. All other product and service names mentioned are the trademarks of their respective companies. Please see [http://www.sap.com/corporate-](http://www.sap.com/corporate-en/legal/copyright/index.epx#trademark)

[en/legal/copyright/index.epx#trademark](http://www.sap.com/corporate-en/legal/copyright/index.epx#trademark) for additional trademark information and notices.

Please se[e http://www.sap.com/corporate-](http://www.sap.com/corporate-en/about/legal/copyright/thirdparty-notices.html)

[en/about/legal/copyright/thirdparty-notices.html](http://www.sap.com/corporate-en/about/legal/copyright/thirdparty-notices.html) for third party trademark notices.

Please se[e http://help.sap.com/disclaimer-full](http://help.sap.com/disclaimer-full) for important disclaimers and legal information.

#### JAVATM Disclaimer

Some components of this product are based on Java™. Any code change in these components may cause unpredictable and severe malfunctions and is therefore expressly prohibited, as is any decompilation of these components.

Any Java™ Source Code delivered with this product is only to be used by SAP's Support Services and may not be modified or altered in any way.

#### SAP Business One – Additional Copyrights & Trademarks

DotNetZip, .NET, SQL Server, Visual C++, Visual #, and Windows Installer are registered trademarks of Microsoft Corporation.

DynaPDF is a trademark of DynaForms Software for Documents - Jens Boschulte.

EDTFTPJ/PRO is a trademark of Enterprise Distributed Technologies.

InstallAnywhere and InstallShield are trademarks of Flexera Software LLC.

SEE4C (SMTP/POP3 Email Engine Library for C/C++) is the copyright of MarshallSoft Computing, Inc.

Victor Image Processing Library and VIC32 are trademarks of Catenary Systems. The Victor Image Processing Library is copyright material. This includes the source code, object code, dlls, examples, and documentation. This material is protected by United States copyright law as well as international copyright treaty provisions.

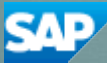